Exam : 310-625

## Title : EDS Certified SUN EnterprISE CLUSTER ADMINISTRATOR

## Version : DEMO

1. Which partition is reserved for state databases in Solstice DiskSuite?

A. 1

B. 3

C. 5

D. 7

Answer: D

2. What facility is used to ensure a majority of database replicas on a disk group shared by two hosts?

A. metanodes

B. multipathing

C. a SAN

D. mediators Answer: D

3. What command creates state database replicas?

A. metastat

B. metadb

C. metainit

D. metaclear

Answer: B

4. What command configures the DiskSuite Disk IDs?

A. get\_node\_status

B. scdidadm

C. scgdevs

D. reboot -- -r Answer: B

5. Which packages need to be installed to enable DiskSuite 4.2? Select all that apply.

A. SUNWmeta

#### B. SUNWmd

C. SUNWmdn D. SUNWmdg Answer: BD

- 6. When can DID driver conflicts be corrected?
- A. when the node is a cluster member
- B. when the node is not a cluster member
- C. anytime, as long as the node has no logical hosts

D. anytime, as long as the node is not holding ownership of a diskset Answer: B

- 7. What command is used to get volume status in DiskSuite?
- A. metadb
- B. metainit
- C. metastat
- D. metashow Answer: C
- 8. What is the normal path to the CD-ROM cluster packages?
- A. /cdrom
- B. /cdrom/suncluster
- C. /cdrom/suncluster\_sc\_2\_2
- D. /cdrom/Solaris\_2.6/suncluster Answer: C
- 9. What is the path to the Sun Cluster executables?
- A. /usr/local/bin
- B. /usr/sbin
- C. /usr/cluster/sbin

D. /opt/cluster/bin Answer: D

10. Which of the following files contain the terminal concentrator name, the cluster node names, and the port numbers to connect to?

A. /etc/clusters

B. /etc/serialports

C. /etc/hosts

D. /etc/default/login Answer: B This document was created with Win2PDF available at <a href="http://www.win2pdf.com">http://www.win2pdf.com</a>. The unregistered version of Win2PDF is for evaluation or non-commercial use only. This page will not be added after purchasing Win2PDF.

# **Trying our product !**

- ★ 100% Guaranteed Success
- ★ 100% Money Back Guarantee
- ★ 365 Days Free Update
- ★ Instant Download After Purchase
- ★ 24x7 Customer Support
- ★ Average 99.9% Success Rate
- ★ More than 69,000 Satisfied Customers Worldwide
- ★ Multi-Platform capabilities Windows, Mac, Android, iPhone, iPod, iPad, Kindle

### **Need Help**

Please provide as much detail as possible so we can best assist you. To update a previously submitted ticket:

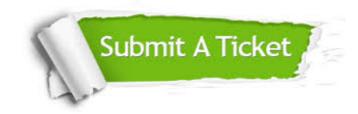

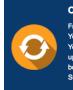

**One Year Free Update** Free update is available within One ter your purchase. After One ar, you will get 50% discounts for ng. And we are proud to ast a 24/7 efficient Customer t system via Emai

**Money Back Guarantee** To ensure that you are spending on

quality products, we provide 100% money back guarantee for 30 days from the date of purchase

Security & Privacy

We respect customer privacy. We use McAfee's security service to provide you with utmost security for your personal information & pea of mind.

#### Guarantee & Policy | Privacy & Policy | Terms & Conditions

100%

Any charges made through this site will appear as Global Simulators Limited. All trademarks are the property of their respective owners.

Copyright © 2004-2014, All Rights Reserved.